# **bwana bet zm login zambia sign up**

- 1. bwana bet zm login zambia sign up
- 2. bwana bet zm login zambia sign up :pin up casino slot
- 3. bwana bet zm login zambia sign up :roleta montreal como jogar

### **bwana bet zm login zambia sign up**

#### Resumo:

**bwana bet zm login zambia sign up : Explore o arco-íris de oportunidades em bolsaimoveis.eng.br! Registre-se e ganhe um bônus exclusivo para começar a ganhar em grande estilo!** 

#### contente:

Depois de um dia bem estressante no trabalho, namoro ou mesmo estudos, é sempre um alivio e um encanto saber que posso me sentar tranquilamente em bwana bet zm login zambia sign up casa e abrir a minha conta Bet Pix para aproveitar os melhores jogos de cassino do mercado. Nunca tinha sido tão simples escolher minhas apostas preferidas, seja no futebol, basquete, vôlei ou até mesmo em bwana bet zm login zambia sign up competições internacionais como a Champions League, Copa do Mundo ou até mesmo Olimpíadas!

A bet pix tem cada vez mais inúmeras opções para agradar diversemos gostos e necessidades, presenteando nos últimos meses uma app para apostas em bwana bet zm login zambia sign up dispositivos móveis e ainda mais recentemente, uma seção de slots online muito empolgante! Basta entrar em bwana bet zm login zambia sign up bwana bet zm login zambia sign up conta normalmente para ter acesso a essas novidades e muito mais.

A abertura de uma conta no site Bet Pix é rápida e simples. Eles oferecem as seguintes opções de login para facilitar a bwana bet zm login zambia sign up entrada: por usuário, por celular, por email ou mesmo por CPF. Caso seja seu primeiro acesso, recomendo criar uma nova conta no site pela opção mais acessível pra você. E como não? Você automáticamente recebe um incentivo ou promoção ao se cadastrar.

Além disso, a Bet Pix oferece a você um saque rápido do seu dinheiro ganho no site por meio do PIX, ou como eles mesmos dizem: saque "rápido e fácil". Em até poucos minutos você já poderá ter o seu crédito depositado na bwana bet zm login zambia sign up conta bancária. E claro, você pode usar a mesma forma também ao depositar.

A Bet Pix está em bwana bet zm login zambia sign up constantes atualizações ao redor do serviço ao usuário, fazendo com que o seu site e app continuem melhorando seus recursos e estruturas para facilitar sempre mais o seu acesso aos jogos. Ela está ganhando cada vez mais destaque no Brasil e em bwana bet zm login zambia sign up dia é a opção mais preferida por todo os amantes de apostas e cassino.

#### [fazer aposta pela internet](https://www.dimen.com.br/fazer-aposta-pela-internet-2024-07-09-id-26513.html)

\*\*Comentário sobre o artigo "Descubra o BET 777: o jogo online mais popular do Camboja!"\*\* Este artigo apresenta uma visão geral abrangente do BET 777, um jogo online popular no Camboja. Ele destaca seus recursos, benefícios e etapas para começar a jogar. \*\*Resumo\*\*

O BET 777 é um destino de entretenimento online que oferece uma variedade de opções de jogos, incluindo slots, jogos de pesca e jogos tradicionais Khmer. É acessível em bwana bet zm login zambia sign up dispositivos móveis e desktops, fornecendo conveniência aos jogadores. \*\*Análise\*\*

Os recursos do BET 777 são atraentes para jogadores que buscam entretenimento e a possibilidade de ganhos financeiros. A inclusão de jogos tradicionais Khmer oferece uma experiência de jogo autêntica e relevante para a cultura local.

O artigo também enfatiza a segurança e justiça do BET 777, o que é essencial para construir confiança entre os jogadores. A informação de que é uma plataforma licenciada e regulamentada é reconfortante para aqueles preocupados com a integridade do jogo. \*\*Conclusão\*\*

O artigo serve como um guia informativo para potenciais jogadores do BET 777. Ele oferece uma compreensão clara dos recursos, benefícios e aspectos de segurança do jogo. Ao ler este artigo, os leitores podem tomar uma decisão informada sobre se o BET 777 atende às suas

necessidades e preferências de entretenimento online.

\*\*Recomendações\*\*

Para expandir ainda mais o artigo e aprimorar bwana bet zm login zambia sign up utilidade para os leitores, as seguintes recomendações podem ser consideradas:

\* Fornecer exemplos específicos de slots e jogos de pesca disponíveis no BET 777 para dar aos leitores uma ideia melhor de bwana bet zm login zambia sign up variedade.

\* Incluir depoimentos ou comentários de jogadores para fornecer uma prova social da satisfação e confiabilidade do BET 777.

\* Oferecer dicas e estratégias para maximizar as chances de ganhar para jogadores iniciantes e experientes.

## **bwana bet zm login zambia sign up :pin up casino slot**

AIX Bet é uma plataforma de apostas esportivas que foi lançada em 2020. Desde entrada, ela se rasgau um das primeiras plataformas do aposta no Brasil.

Quem é o responsável pela aposta PIX?

AIX Bet é umajoint venture entre a Caixa Econômica Federal e um loteria Mineira.

Quem são os primeiros acionistas da PIX Bet?

Os princípios acionistas da PIX Bet são à Caixa Econômica Federal e uma loteria Mineira.

### **Como fazer download e usar o aplicativo Bet20 no seu dispositivo Android**

Se você é um amante de jogos de azar e quase sempre tem seu celular próximo, o aplicativo Bet20 é ideal para você! Com ele, é possível realizar apostas, jogar no cassino, fazer depósitos e saques em bwana bet zm login zambia sign up qualquer lugar e em bwana bet zm login zambia sign up qualquer horário.

Este artigo lhe ensinará passo a passo como baixar e utilizar o aplicativo Bet20 no seu dispositivo Android.

### **Passo 1: Baixe o aplicativo Bet20**

Para começar, você precisará fazer o download do aplicativo Bet20 no seu telefone. Isso pode ser feito /jackmillion-online-2024-07-09-id-30016.html.

Repare que este link dirige para o site**SportsCafe.in**, onde você encontra uma análise completa sobre o aplicativo Bet20, incluindo um passo a passo de instalação e boas dicas de como utilizar.

### **Passo 2: Instale o aplicativo Bet20 no seu dispositivo**

Após fazer o download do arquivo APK, clique sobre ele para iniciar o processo de instalação. Se seu celular não permitir a instalação de aplicativos de fontes desconhecidas, acesse as configurações do seu telefone, selecione "Segurança" e habilite a opção "Fontes desconhecidas".

### **Passo 3: Crie bwana bet zm login zambia sign up conta no aplicativo Bet20**

Caso ainda não seja um usuário do Bet20, é preciso se cadastrar antes de começar a jogar. No primeiro acesso, basta selecionar "Criar conta" e preencher os dados solicitados.

Se já possui cadastro, basta informar seu e-mail e senha e efetuar o login.

### **Passo 4: Realize seu depósito**

Para fazer apostas, é necessário fazer um depósito no seu cadastro. No menu principal do aplicativo, clique em bwana bet zm login zambia sign up "Depositar" e selecione o método de pagamento preferido.

O Bet20 oferece**diversas opções de ```python pagamento**, como cartões de crédito (Visa, Mastercard), carteira digital (Skrill) e bitcoins.

Depois de selecionar a forma de pagamento, insira o valor a ser depositado e clique em bwana bet zm login zambia sign up "Depositar agora". Em instantes, o valor estará disponível em bwana bet zm login zambia sign up bwana bet zm login zambia sign up conta para apostas. ```

#### **Passo 5: Faça suas apostas**

Com o saldo em bwana bet zm login zambia sign up mãos, é hora de realizar suas apostas. No menu principal do aplicativo, basta localizar a categoria desejada (por exemplo, "Futebol") e selecionar o evento escolhido.

Feito isso, basta escolher o tipo de aposta, informar o valor e confirmar.

Agora, só resta aguardar o resultado!

#### **Passo 6: Faça seus saques**

Quando quiser resgatar suas ganhanças, basta clicar em bwana bet zm login zambia sign up "Sacar" no menu principal.

Em seguida, selecione o método de saque, informe o valor desejado e clique em bwana bet zm login zambia sign up "Sacar agora".

Aguarde o processamento da solicitação e assim que o dinheiro estiver em bwana bet zm login zambia sign up bwana bet zm login zambia sign up conta bancária, eletrônico ou bitcoin, é possível utilizar o valor em bwana bet zm login zambia sign up qualquer lugar.

Na Bet20, é possível encontrar vários jogos, incluindo:

- \* Cassino com apostas ao vivo
- \* Apostas desportivas, incluindo futebol, tênis, basquete, entre outros.
- \* Jogos de cartas
- \* Jogos de mesa

# **Conclusão**

O Bet20 é uma plataforma completa e segura.

p (...) Resumo:

- Download do aplicativo: /sportinbet-com-2024-07-09-id-46229.html
- Baixe o aplicativo Bet20 para Android
- Instale o aplicativo Bet20
- Cadastre-se, realize depósitos e inicie suas apostas

Esperamos que este post tenha ajudado a esclarecer quais os passos para se cadastrar, fazer depósitos e realizar apostas no aplicativo Bet20, e que agora esteja preparado pra começar a jogar e apostar.

# **bwana bet zm login zambia sign up :roleta montreal como jogar**

### **El consumo de cocaína amenaza a las aves tropicales raras a medida que los narcotraficantes se trasladan a algunos de los bosques más remotos del planeta**

El consumo de cocaína está poniendo en peligro a las aves tropicales raras a medida que los narcotraficantes se trasladan a algunos de los bosques más remotos del planeta para eludir los decomisos de drogas, según ha advertido un estudio.

Dos tercios de los hábitats clave para las aves en América Central corren el riesgo de ser destruidos por la deforestación "impulsada por el narcotráfico", según el artículo, publicado el miércoles en la revista Nature Sustainability.

Durante 40 años, la política de drogas de EE.UU. no ha reducido la escala mundial de las redes ilegales, sino que ha empujado a los traficantes más profundamente en los bosques, según los investigadores. Allí, los traficantes crean pistas de aterrizaje y carreteras para mover envíos, así como pastos para el ganado para lavar dinero y controlar el territorio.

La autora principal, Amanda Rodewald, del Laboratorio de Ornitología de Cornell, dijo: "Esa desplazamiento está causando que vayan a bosques que suelen tener el mayor valor de conservación y están desproporcionadamente ocupados por pueblos indígenas. Está afectando a las poblaciones humanas y no humanas más vulnerables".

Millones de hectáreas de bosques tropicales se sabe que han sido destruidos por el narcotráfico, con impactos devastadores para las personas. Por lo general, cuando las zonas son invadidas por las bandas de narcotraficantes, los pueblos indígenas se ven obligados a aceptar pagos por su tierra y cooperar con la logística del tráfico.

El coautor del estudio, Nicholas Magliocca, de la Universidad de Alabama, dijo: "Si se resisten, se les quita la tierra y suele seguir la violencia. Para aquellos que no son desposeídos forzosamente de su tierra, las únicas opciones que quedan son cooperar o huir a través de las fronteras internacionales".

Por primera vez, los investigadores han calculado el efecto que podría tener la pérdida de estos hábitats críticos en las poblaciones de aves.

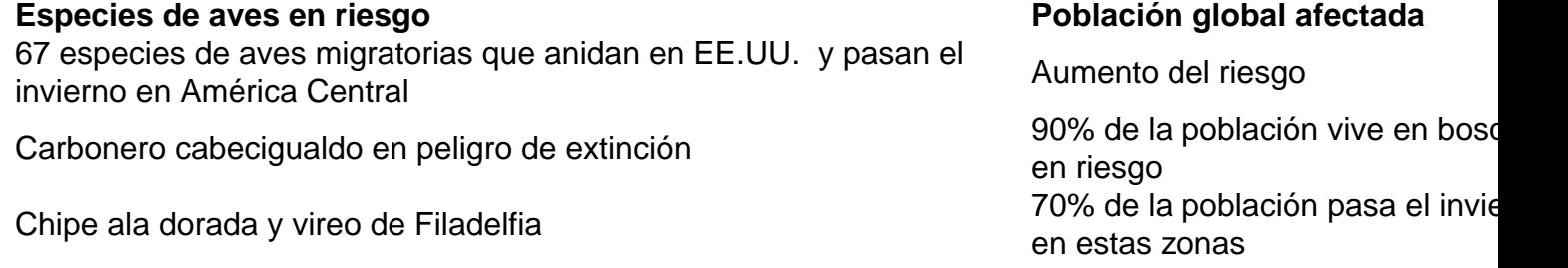

"Nos sorprendió cuánto porcentaje de la población global resultó afectado", dijo Rodewald.

El monitoreo por satélite muestra que el 15-30% de la deforestación anual en Nicaragua, Honduras y Guatemala se puede atribuir al movimiento de cocaína solo, según el artículo. La mitad de las poblaciones de aves residentes y migratorias de América Central han disminuido desde 1970 y la deforestación es un conductor clave de esa disminución.

Los bosques más grandes que quedan en América Central, conocidos como los "cinco grandes bosques", están ampliamente habitados por pueblos indígenas y experimentan niveles crecientes de tráfico de cocaína. Los carteles también buscan formas de lavar dinero en la economía legal; comprar bosque y usarlo para el ganado es una de las principales formas en que lo hacen.

Author: bolsaimoveis.eng.br Subject: bwana bet zm login zambia sign up Keywords: bwana bet zm login zambia sign up Update: 2024/7/9 11:52:56